## スマートライセンス製品保守におけるお客様操作ご説明資料

ライセンスを追加適用しているシスコシステムズ社製品(以降、シスコ社と表記します)を保守交換する場合には、 故障品から代替品へのライセンスの付替えが必要となります。ライセンス種別がスマートライセンスの場合は、弊社 サービスエンジニアが実施する実機操作だけでなく、シスコ社のクラウド上に有るスマートアカウントサイト上での お客様操作も必要となります。

本資料はシスコ社公開資料を基に、スマートアカウント上でお客様に実施頂くスマートライセンスの付替え操作を ご説明するものです。故障品の交換時には、本書記載の手順によりライセンスの付替え操作をお願いいたします。

なお、本書では 2017 年 8 月時点でのシスコ社公開資料・Web ページをご紹介しておりますが、内容の更新により 実際の内容が本書記載の内容と異なる場合があることを予めご了承ください。

1. スマートアカウントご利用資格

お客様保有のスマートアカウント ID (バーチャルアカウント権限が付与された Cisco.com ユーザ ID) が必要 になります。

2.参照資料 『Smart Software Manager (SSM)でのスマートラインセンス管理』

本資料はシスコ社の作成資料であり、シスコ社のスマートライセンスに関する下記ポータルサイトに掲載 されております。

[http://www.cisco.com/c/ja\\_jp/products/cloud-systems-management/smart-software-licensing/index.html](http://www.cisco.com/c/ja_jp/products/cloud-systems-management/smart-software-licensing/index.html)

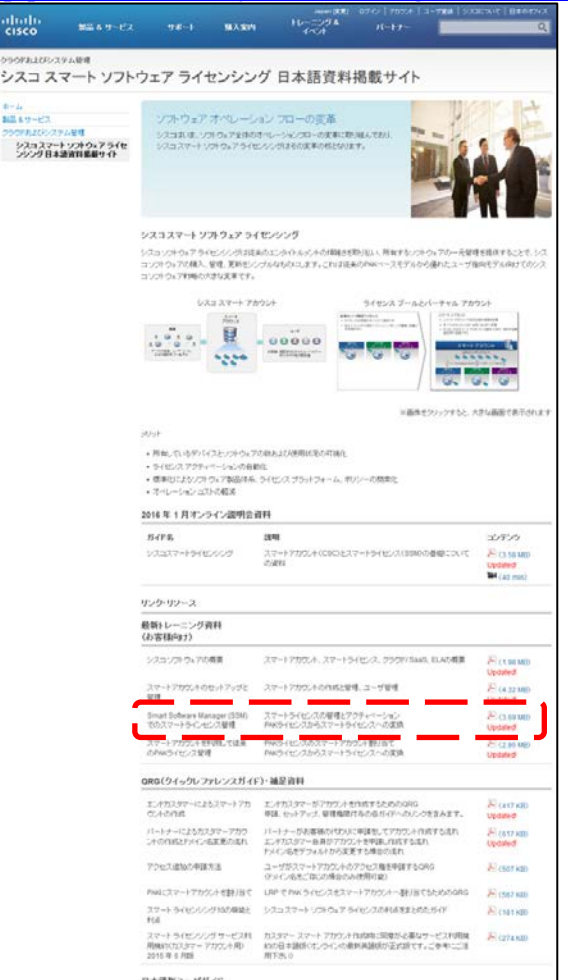

- 3. スマートライセンスの付替え操作手順
- (1) スマートアカウントへのアクセス

Cisco Software Central (CSC)ポータルへアクセスし、Cisco.com ユーザ ID にてログイン後、[Smart Software Licensing]をクリックします。

詳細は資料 P9『基本的なポータル ナビゲーション SSM へアクセス』を参照ください。

■Cisco Software Central (CSC)ポータル https://software.cisco.com/

(2) 代替品用のトークンの作成

故障品の製品インスタンスが存在するスマートアカウント上でトークンを作成/取得します。トークンはメール 等の手段で弊社サービスエンジニアにお渡しください。

トークンの作成方法は[Inventory]タブ - [General]タブ - [Virtual Account:]にてバーチャルアカウントを 選択後、[New Token]をクリックとなります。

詳細は資料 P17『インベントリ 全般」と資料 P23『インベントリ 全般 – バーチャルアカウントへ製品イン スタンスを登録』を参照ください。

(3) 故障品の特定

スマートアカウント上における装置の特定は、Name(以降、製品インスタンスと表記します)により実施します。 [Inventory]タブ - [Product in stances]タブ - [Search by Name Type]ウィンドウへ故障品のホスト名を入 力し、製品インスタンスを表示させてください。

製品インスタンスが重複する場合、製品インスタンスをクリックすることで表示される詳細画面の Serial Number により装置識別できる場合があります。

詳細は資料 P28『インベントリ 製品インスタンス詳細』を参照ください。

(4) 故障品の製品インスタンスの削除

スマートアカウント上から故障品の製品インスタンスを削除し、別製品にてライセンスを使用可能にします。 [Inventory]タブ - [Product in stances]タブ - [Action]より[Remove]を選択してください。 詳細は資料 P30『インベントリ 製品インスタンスの削除』を参照ください。 削除後は、弊社サービスエンジニアへご連絡のほどお願いいたします。

## (5)代替品の製品インスタンスの確認

弊社サービスエンジニアによる保守作業完了後、故障品の製品インスタンスが存在していたスマートアカウン ト上に代替品の製品インスタンスが故障品と同じホスト名で生成されておりますので、ご確認ください。 製品インスタンスの確認方法は資料 P27『インベントリ 製品インスタンス』を参照ください。

4.問い合わせ先

スマートアカウント上の操作に関してはシスコ社にてサポート窓口を開設しております。 資料 P49『カスタマーサポート サポート窓口』に問い合わせ方法が記載されておりますので、ご利用ください。

人名英格兰人姓氏英格兰人称来源于古英语含义是 医心包 医心包 医心包 医心包 医心包 医心包